# **[Avviso di sicurezza su Trello](https://artigianodelsoftware.it/blog/2018/05/30/avviso-di-sicurezza-su-trello/)**

## *Avviso di sicurezza*

IN questo post andiamo a descrivere un articolo che descrive un avviso di sicurezza che riguarda [Trello.](https://www.trello.com)

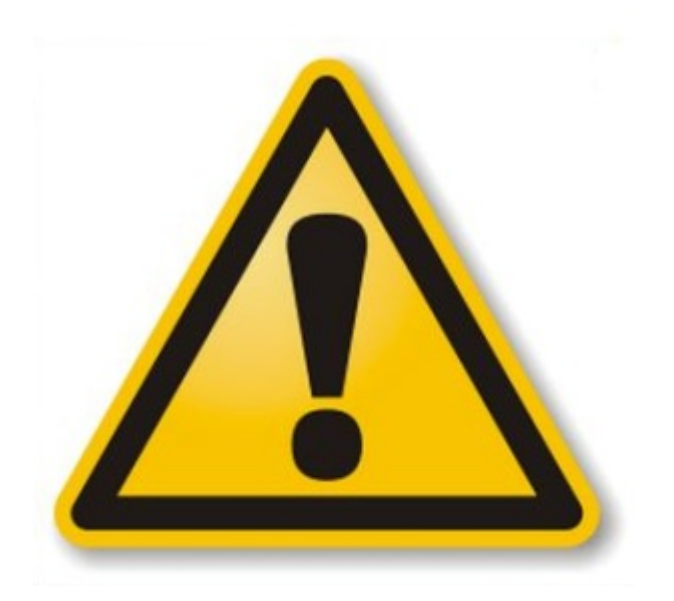

#### *Nota bene*

Questo post è stato ispirato [dal seguente articolo,](https://medium.freecodecamp.org/discovering-the-hidden-mine-of-credentials-and-sensitive-information-8e5ccfef2724) dove lo scopritore del bug descrive il problema e come lo ha scoperto. Qui cercheremo di spiegare che cosa è successo.

 $\pmb{\times}$ 

### *Subito al dunque*

L'autore stava eseguendo delle ricerche sfruttando quanto Google mette a disposizione, quando ha provato ad impostare una query come questa:

*inurl:trello.com AND intitle:@gmail.com AND inurl:password*

Il risultato ottenuto ha sbalordito l'autore:

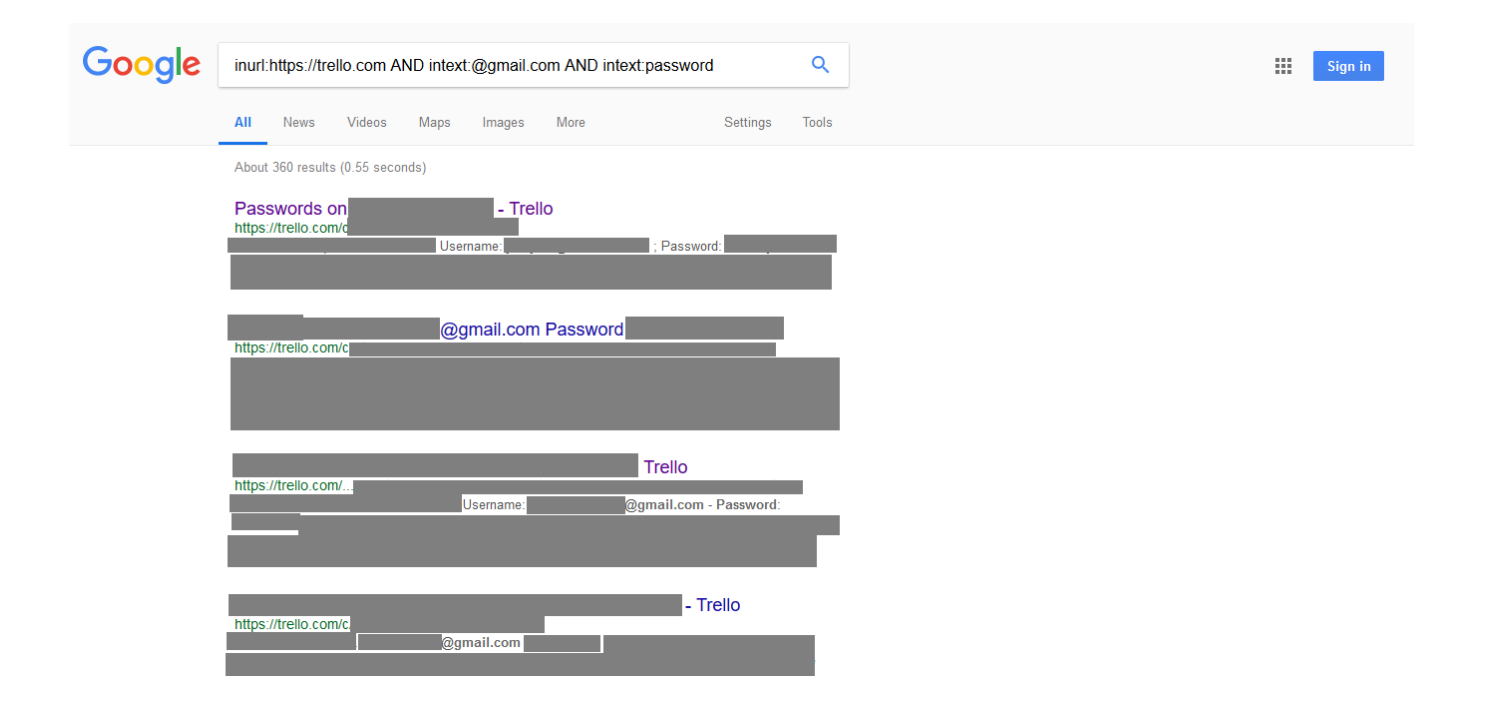

ovvero Google ha indicizzato il contenuto delle schede di trello. Il risultato è che adesso è possibile vedere in chiaro utenti e password di diversi siti.

## *Aiuto*

L'autore ha subito avvisato la Atlassian che subito si è messa all'opera per eliminare il problema, ma consiglio subito di togliere queste informazioni o di memorizzarle su altre parti (sicuramente non pubbliche).

#### *Reference*

Per maggiori informazioni fate riferimento [all'articolo](https://medium.freecodecamp.org/discovering-the-hidden-mine-of-credentials-and-sensitive-information-8e5ccfef2724) [dell'autore della scoperta.](https://medium.freecodecamp.org/discovering-the-hidden-mine-of-credentials-and-sensitive-information-8e5ccfef2724)